## **Neural Network Toolbox Release Notes**

There are no major changes in the latest version of the Neural Network Toolbox.

**Note** Page xxii of the printed version of the *Neural Networks User's Guide* contains outdated information about the textbook Neural Network Design (ISBN 0-534-94332-2). This book can be obtained from the University of Colorado Bookstore by calling 1-303-492-3648. Current information about this book is on the web site, http://ee.okstate.edu/mhagan/nnd.html, and can also be found in the online version of the Neural Network Toolbox documentation.

If you are upgrading from a release earlier than Release 12.1, you should see these sections:

- **•** ["Neural Network Toolbox 4.0.1 Release Notes" on page 1-1](#page-4-0)
- **•** ["Neural Network Toolbox 4.0 Release Notes" on page 2-1](#page-6-0)

#### **Printing the Release Notes**

If you would like to print the Release Notes, you can link to a PDF version.

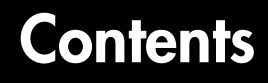

#### **[Neural Network Toolbox 4.0.1 Release Notes](#page-4-2)**

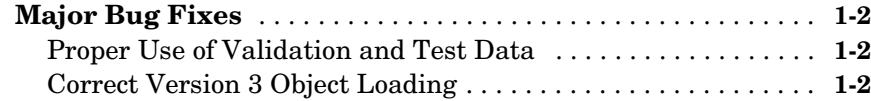

#### **[Neural Network Toolbox 4.0 Release Notes](#page-6-2)**

## *2*

*1*

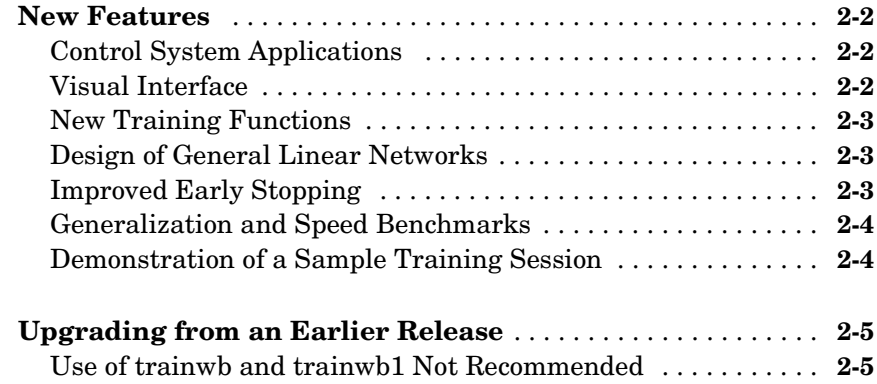

iv

# <span id="page-4-1"></span>**1**

# <span id="page-4-2"></span><span id="page-4-0"></span>Neural Network Toolbox 4.0.1 Release Notes

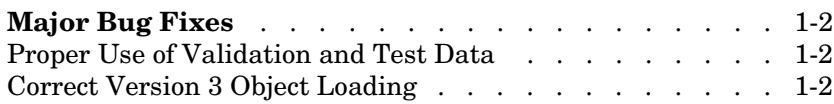

## <span id="page-5-0"></span>**Major Bug Fixes**

The Neural Network Toolbox 4.0.1 added several bug fixes, including these particularly important ones.

For information about Neural Network Toolbox 4.0.1 features that are incorporated from Version 4.0, see ["New Features" on page 2-2](#page-7-3) of the Neural Network Toolbox 4.0 Release Notes.

#### <span id="page-5-1"></span>**Proper Use of Validation and Test Data**

The Neural Network Tool now uses the optional validation and test data properly when training.

#### <span id="page-5-2"></span>**Correct Version 3 Object Loading**

Neural network objects saved under Version 3 now load correctly under Version 4.0.

# <span id="page-6-2"></span><span id="page-6-1"></span><span id="page-6-0"></span>Neural Network Toolbox 4.0 Release Notes

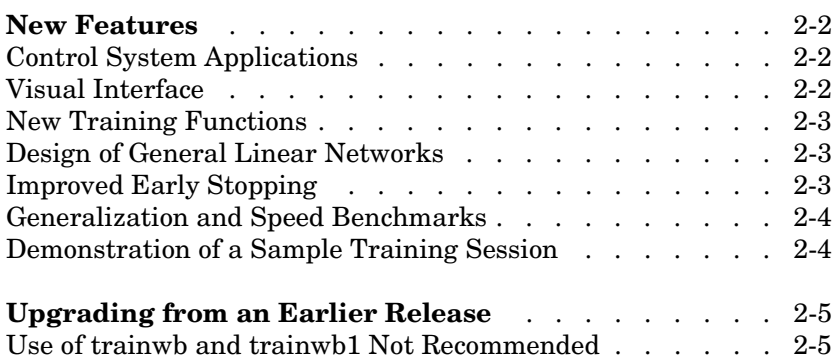

#### <span id="page-7-3"></span><span id="page-7-0"></span>**New Features**

This section introduces the new features and enhancements added in the Neural Network Toolbox 4.0 since the Neural Network Toolbox 3.0.1 (Release 11.0).

#### <span id="page-7-1"></span>**Control System Applications**

A new "Control Systems" chapter of the *Neural Network Toolbox User's Guide* presents three practical control systems applications:

- **•** Network model predictive control
- **•** Model reference adaptive control
- **•** Feedback linearization controller

#### <span id="page-7-2"></span>**Visual Interface**

A visual interface has been added to the toolbox. This interface allows you to:

- **•** Create networks
- **•** Enter data into the visual interface
- **•** Initialize, train, and simulate networks
- **•** Export the training results from the visual interface to the command line workspace
- **•** Import data from the command line workspace to the visual interface

To open the Network/Data Manager window, type nntool.

**Note** This visual interface is not supported on the HP and IBM platforms. You can achieve the same functionality by using the MATLAB command window.

#### <span id="page-8-0"></span>**New Training Functions**

The Neural Network Toolbox now has four training algorithms that apply weight and bias learning rules. One algorithm applies the learning rules in batch mode. Three algorithms apply learning rules in three different incremental modes:

- **•** trainb Batch training function
- **•** trainc Cyclical order incremental training function
- **•** trainr Random order incremental training function
- **•** trains Sequential order incremental training function

All four functions present the whole training set in each epoch (pass through the entire input set).

**Note** We no longer recommend using trainwb and trainwb1, which have been replaced by trainb and trainr. The function trainr differs from trainwb1 in that trainwb1 only presented a single vector each epoch instead of going through all vectors, as is done by trainr.

These new training functions are relatively fast because they generate M-code. The functions trainb, trainc, trainr, and trains all generate a temporary M-file consisting of specialized code for training the current network in question.

#### <span id="page-8-1"></span>**Design of General Linear Networks**

The function newlind now allows you to design linear networks with multiple inputs, outputs, and input delays.

#### <span id="page-8-2"></span>**Improved Early Stopping**

Early stopping can now be used in combination with Bayesian regularization. In some cases this can improve the generalization capability of the trained network.

#### <span id="page-9-0"></span>**Generalization and Speed Benchmarks**

Generalization benchmarks comparing the performance of Bayesian regularization and early stopping are provided. Also included are speed benchmarks, which compare the speed of convergence of the various training algorithms on a variety of problems in pattern recognition and function approximation. These benchmarks can aid you in selecting the appropriate algorithm for your problem.

#### <span id="page-9-1"></span>**Demonstration of a Sample Training Session**

A new demonstration that illustrates a sample training session is included in the "Backpropagation" chapter of the *Neural Network Toolbox User's Guide*. A sample training session script is also provided. You can modify this script to fit your problem.

### <span id="page-10-0"></span>**Upgrading from an Earlier Release**

This section describes the upgrade issues involved in moving from the Neural Network Toolbox 3.0 to the Neural Network Toolbox 4.0.

#### <span id="page-10-1"></span>**Use of trainwb and trainwb1 Not Recommended**

We no longer recommend using trainwb and trainwb1, which have been replaced by trainb and trainr. The function trainr differs from trainwb1 in that trainwb1 only presented a single vector each epoch instead of going through all vectors, as is done by trainr.